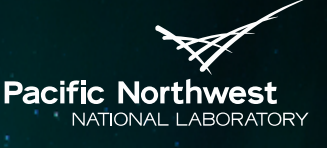

Proudly Operated by Battelle Since 1965

# **VOLTTRON™ 4.0 Features**

#### CRAIG ALLWARDT

Pacific Northwest National Laboratory VOLTTRONTM 2016

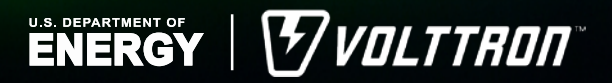

PNNL-SA-119832

#### **Motivations**

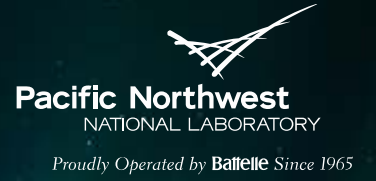

- ► 3.0 improved security and flexibility
	- Usability and scalability paid a price
- Improve usability of instance registration and management
- Improve configuration of platform for remote access
- Make documentation more accessible and more in line with current state of code
- Improve the process of validating 3<sup>rd</sup> party agents.
- Meet the requirements of facility managers

## **Configuration**

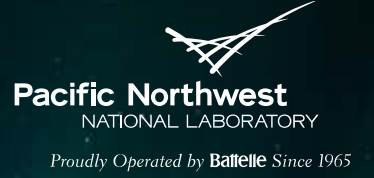

Command line configuration setup: volttron-cfg

- Used to setup individual instances of the VOLTTRON™ platform.
	- Specify vip address
- Agent creation and configuration
	- Create VOLTTRON™ Central(VC)
		- ◆ Specify exposed http/https address to bind to
		- ♦ Specify the external ipv4 VOLTTRON Interconnect Protocol (VIP) address.
		- ◆ Specify administrator credentials for access.
	- Create VOLTTRON™ Central Platform
		- $\triangle$  Specify the VC to auto register with
	- Create a "platform.historian" that VC can read from
- Extensible framework to allow for other recipes

#### **Test Suite**

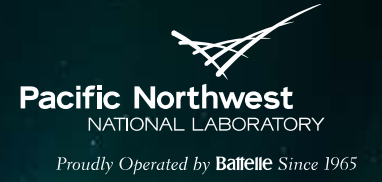

- ► Continuous integration tests run after every push to github
	- After forking repository you can setup your own travis-ci build to monitor your code changes.
- ► Allows for code standards and completeness of code during a pull request.
- ► Can be used to test that new instances of services meet the requirements of the platform (validate new drivers and historians)
- Easy to run locally
- Extensible by community

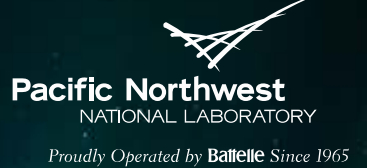

## **VOLTTRONTM Instance Management**

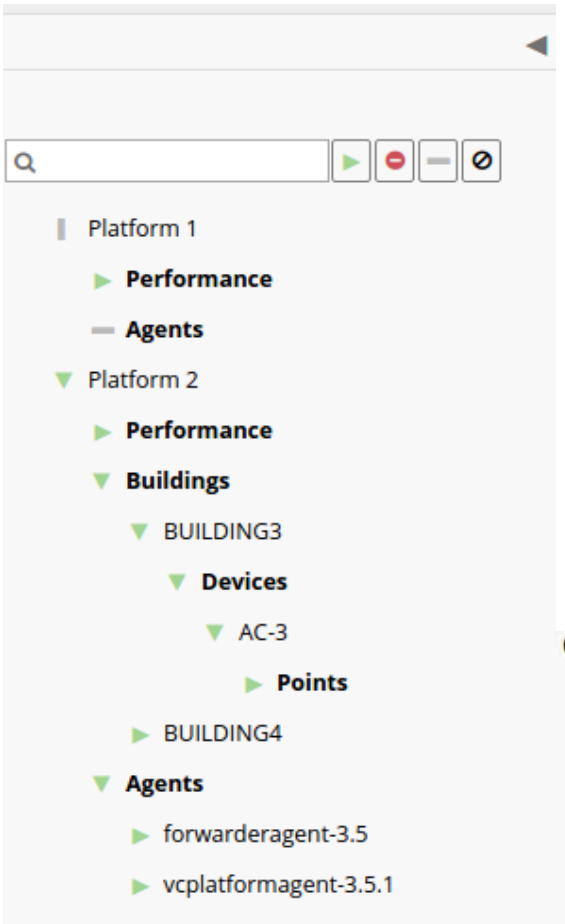

- Resource tree
- ▶ Charting Interface
- ► Changes from 3.0-3.5
	- PlatformAgent -> VolttronCentralPlatform (VCP)
	- No longer requires Tornado (we use a gevent based solution)
	- WebAPI

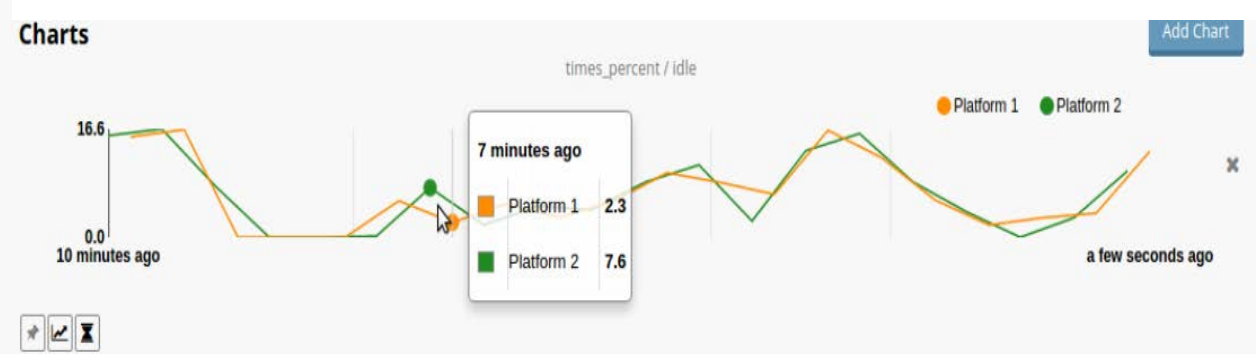

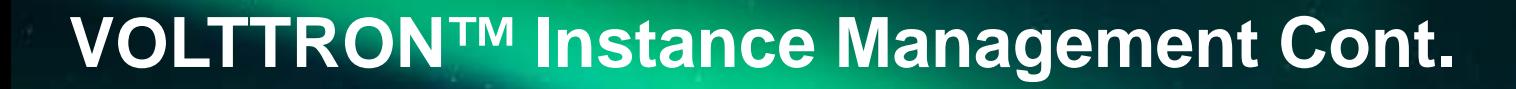

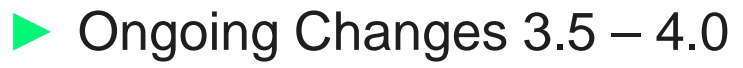

- Change from polling interface to using web sockets
	- More responsive UI especially with larger deployments
- Upgrade from 0.13 react framework to 0.15 allows the web sockets
- Adding centralized (VC based) config store
- GUI based device driver configuration

Pacific Northwes

NATIONAL LABORATORY Proudly Operated by Battelle Since 1965

#### **Historian Updates**

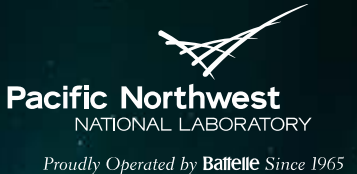

- ► MongoDB
- **ForwardHistorian**
- ► AggregatingHistorian (in development)

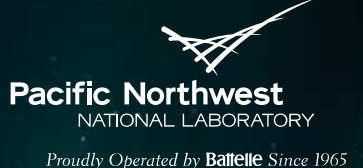

#### **Driver Updates**

- ► More flexible BACnet Driver
	- Configurable priority per point
	- Improved scanning and configuration generation
- ▶ Device Configuration UI Planned
- ▶ Revert Capability
	- Configuration can include "default values" for devices
	- Actuator issues a command telling devices to revert

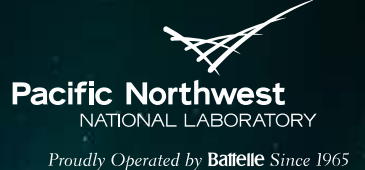

#### **Housekeeping**

- Applications directory now in its own repo
- Documentation moved to readthedocs
	- Github wiki deprecated
	- Google docs User Guide deprecated
- ▶ Starting to use Stack Overflow
	- Allows anyone to answer questions
	- Provides a efficient means to search for questions specific to VOLTTRON™

#### **Configuration Store**

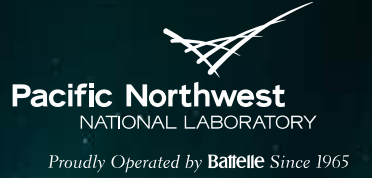

- ► VIP Identity Changes
	- Assignment of identity can be specified or is assigned reliably.
- ▶ Modification of agent configurations through VC
- Update settings of agents as they are running

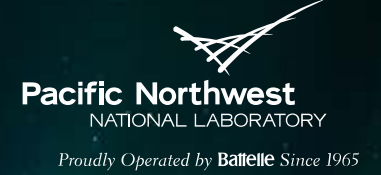

#### **Integration with Simulations**

▶ Develop agents without actual buildings/equipment

- Investigate platform
- Validate agent behavior prior to deployment
- Develop agent in a familiar language (MATLAB) before or without switching to Python

#### **Migration from 3.0 to 4.0**

Not as drastic as 2.0 to 3.0 which saw a re-implementation of the message bus (VIP)

#### **Drivers**

- The BACnet driver configurations now require device ids.
- 3.0 configurations had the line:

"driver\_config": {"device\_address": address},

3.5 configs needs the following addition to the the driver\_config dictionary:

"driver\_config": {"device\_address": address, "device\_id": id},

- **Historian** 
	- The 3.5 MySQL historian will try adding rows to a metadata table but will not create the table automatically. It can be added to the database with
	- CREATE TABLE meta(topic\_id INTEGER NOT NULL,

metadata TEXT NOT NULL,

PRIMARY KEY(topic\_id));

- ► ActuatorAgent
	- The Heartbeat agent has been removed in version 3.5, its job now being done from within the actuator. The period of the heartbeat toggle function can be set by adding: *"heartbeat\_period": 20* to the actuator's config file. This period defaults to 60 seconds if it is not specific.

Pacific Northwe

NATIONAL LABORATORY Proudly Oberated by **Battelle** Since 1965